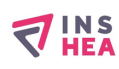

## [TRACER sur ordinateur pour des élèves avec troubles "dys" ou porteurs](https://www.inshea.fr/fr/content/tracer-sur-ordinateur-pour-des-%C3%A9l%C3%A8ves-avec-troubles-dys-ou-porteurs-de-handicaps-moteurs) [de handicaps moteurs](https://www.inshea.fr/fr/content/tracer-sur-ordinateur-pour-des-%C3%A9l%C3%A8ves-avec-troubles-dys-ou-porteurs-de-handicaps-moteurs) **[1]**

 Langue Indéfini **Date de création:** Mardi, 26 Mai, 2015

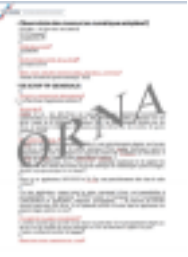

**Image de la fiche ORNA:** 

**Fichiers à rattacher: J** IS 14 Tracer HM.pdf [2]

**Activité(s) traitées par la fiche ORNA:** [Tracer](https://www.inshea.fr/fr/activit%C3%A9-de-la-fiche-orna/tracer) [3]

**Troubles traités par la fiche ORNA:** [Troubles spécifiques du langage et des apprentissages](https://www.inshea.fr/fr/troubles-trait%C3%A9s-par-la-fiche-orna/troubles-sp%C3%A9cifiques-du-langage-et-des-apprentissages-tsla) [\(TSLA\)](https://www.inshea.fr/fr/troubles-trait%C3%A9s-par-la-fiche-orna/troubles-sp%C3%A9cifiques-du-langage-et-des-apprentissages-tsla) [4]

[Troubles moteurs](https://www.inshea.fr/fr/troubles-trait%C3%A9s-par-la-fiche-orna/troubles-moteurs) [5]

**Type de la ressource ORNA:** [Fiche ORNA](https://www.inshea.fr/fr/type-rubrique-de-la-fiche-orna/fiche-orna) [6] **Résumé de la fiche ORNA:** 

L'aide à la géométrie et au traçage pour des élèves avec troubles "dys" ou porteurs de handicaps moteurs.

[Télécharger la fiche](http://www.inshea.fr/sites/default/files/fichier-orna/JS_14_Tracer%20HM_0.pdf#overlay-context=fr/content/cr%25C3%25A9er-des-documents-iconographiques-adapt%25C3%25A9s) [7]

**Classification Ressources:** [Ressources avec Navigation](https://www.inshea.fr/fr/classification-ressources/ressources-avec-navigation) [8]

**Niveau:** [Élémentaire](https://www.inshea.fr/fr/niveau-scolaire-des-fiches-orna/%C3%A9l%C3%A9mentaire) [9] [Collège](https://www.inshea.fr/fr/niveau-scolaire-des-fiches-orna/coll%C3%A8ge) [10] [Lycée](https://www.inshea.fr/fr/niveau-scolaire-des-fiches-orna/lyc%C3%A9e) [11] [Enseignement Supérieur](https://www.inshea.fr/fr/niveau-scolaire-des-fiches-orna/enseignement-sup%C3%A9rieur) [12]

## **Liens**

[1] https://www.inshea.fr/fr/content/tracer-sur-ordinateur-pour-des-%C3%A9l%C3%A8ves-avectroubles-dys-ou-porteurs-de-handicaps-moteurs [2] https://www.inshea.fr/sites/default/files/fichier-orna/JS\_14\_Tracer%20HM\_0.pdf [3] https://www.inshea.fr/fr/activit%C3%A9-de-la-fiche-orna/tracer [4] https://www.inshea.fr/fr/troubles-trait%C3%A9s-par-la-fiche-orna/troubles-sp%C3%A9cifiques-dulangage-et-des-apprentissages-tsla [5] https://www.inshea.fr/fr/troubles-trait%C3%A9s-par-la-fiche-orna/troubles-moteurs [6] https://www.inshea.fr/fr/type-rubrique-de-la-fiche-orna/fiche-orna [7] http://www.inshea.fr/sites/default/files/fichier-orna/JS\_14\_Tracer%20HM\_0.pdf#overlaycontext=fr/content/cr%25C3%25A9er-des-documents-iconographiques-adapt%25C3%25A9s [8] https://www.inshea.fr/fr/classification-ressources/ressources-avec-navigation [9] https://www.inshea.fr/fr/niveau-scolaire-des-fiches-orna/%C3%A9l%C3%A9mentaire [10] https://www.inshea.fr/fr/niveau-scolaire-des-fiches-orna/coll%C3%A8ge [11] https://www.inshea.fr/fr/niveau-scolaire-des-fiches-orna/lyc%C3%A9e [12] https://www.inshea.fr/fr/niveau-scolaire-des-fiches-orna/enseignement-sup%C3%A9rieur